# **DIGITÁLNÍ IMPROVIZACE**

Teorie interaktivních médií

FF MU • 2008

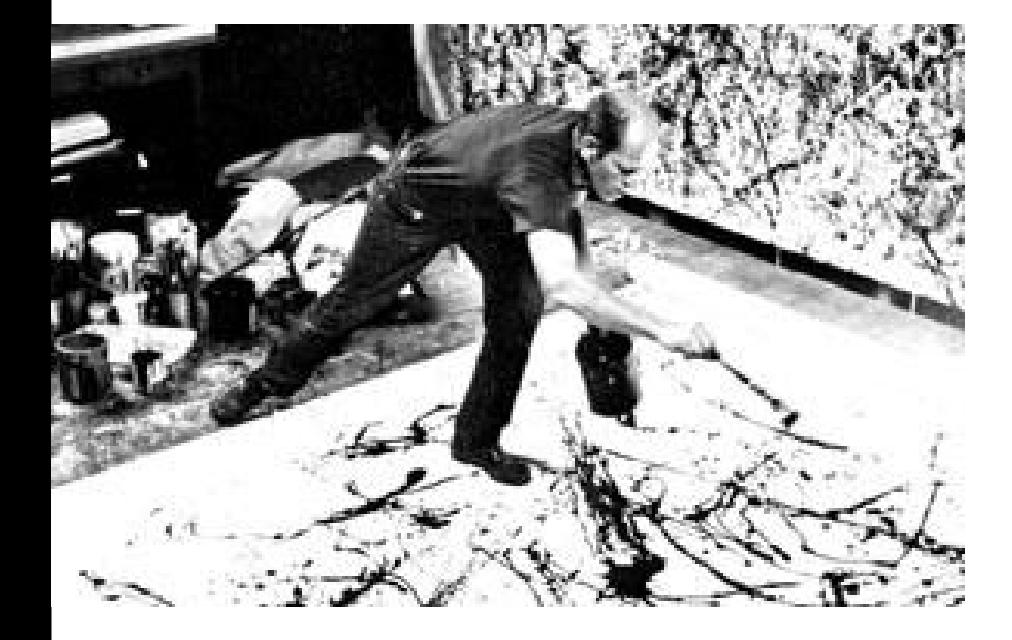

#### • **Akční formy umění**

• **Odklon od postupného, promyšleného vývoje díla, snaha rázem navrhnout konečný shluk forem**

## • **Action painting, tachismus, informel**

• **Jackson Pollock**

### Akční umění internet & umění

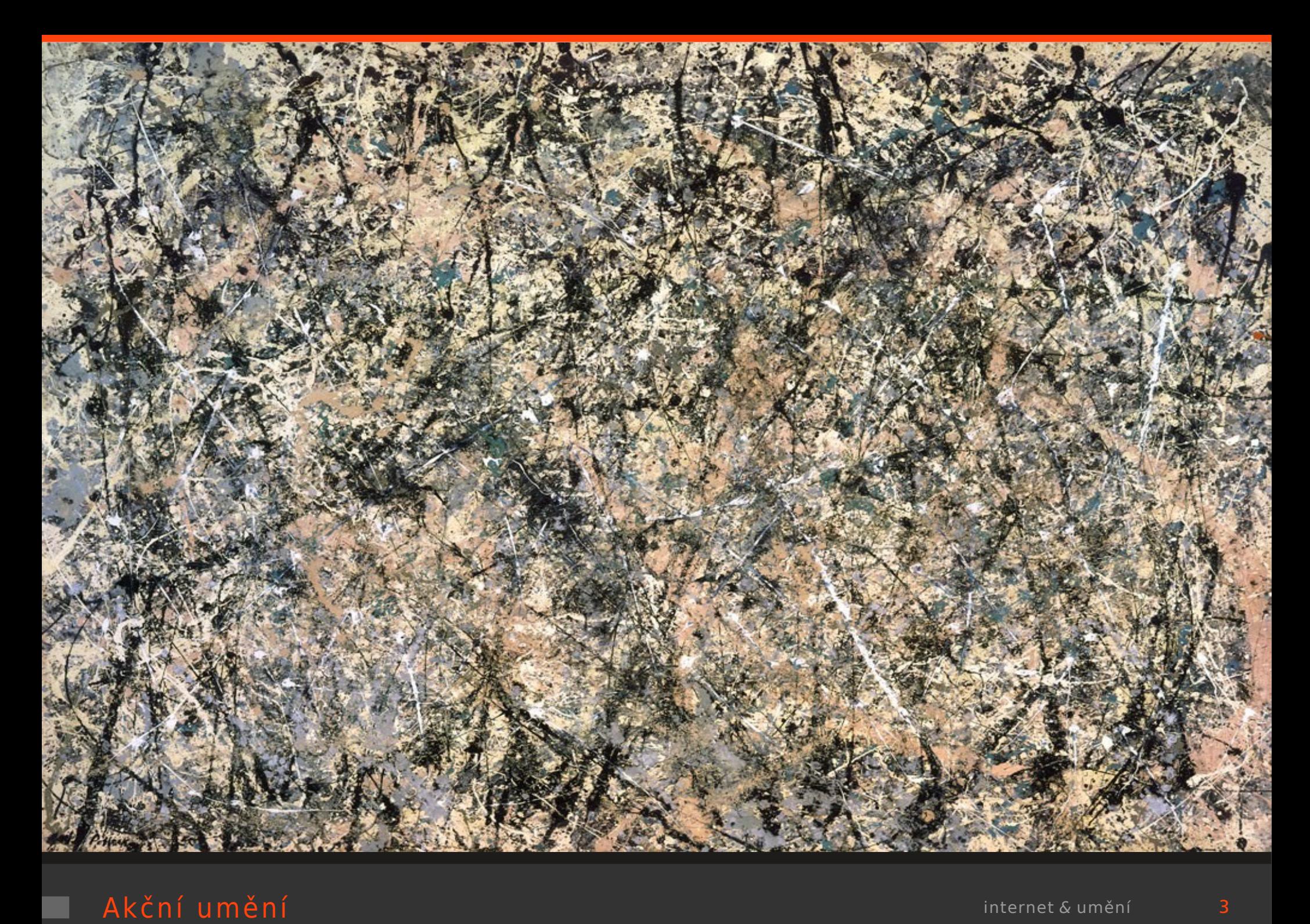

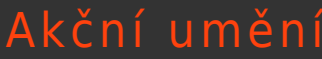

• **Autor 'nahrazuje štětec granátem' — "ne snad proto, že by toužil po skandálu,** • **[ i když v něm nachází současné potěšení]** • **ale aby dosáhnul nevinnosti základních přírodních sil**

• **Myšlenka [koncept] i tvůrčí proces [performance] mají stejnou hodnotu a význam jako výsledné dílo"**

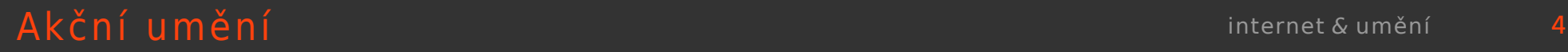

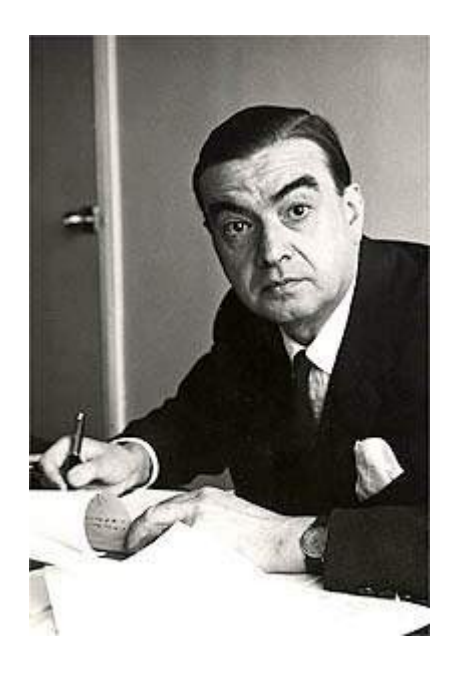

• **Roger Caillois: Zobecněná estetika** • **Odeon, Praha 1968**

• **Pravidla pro estetické vnímání veškerých uměleckých objektů**

#### Akční umění internet & umění 5

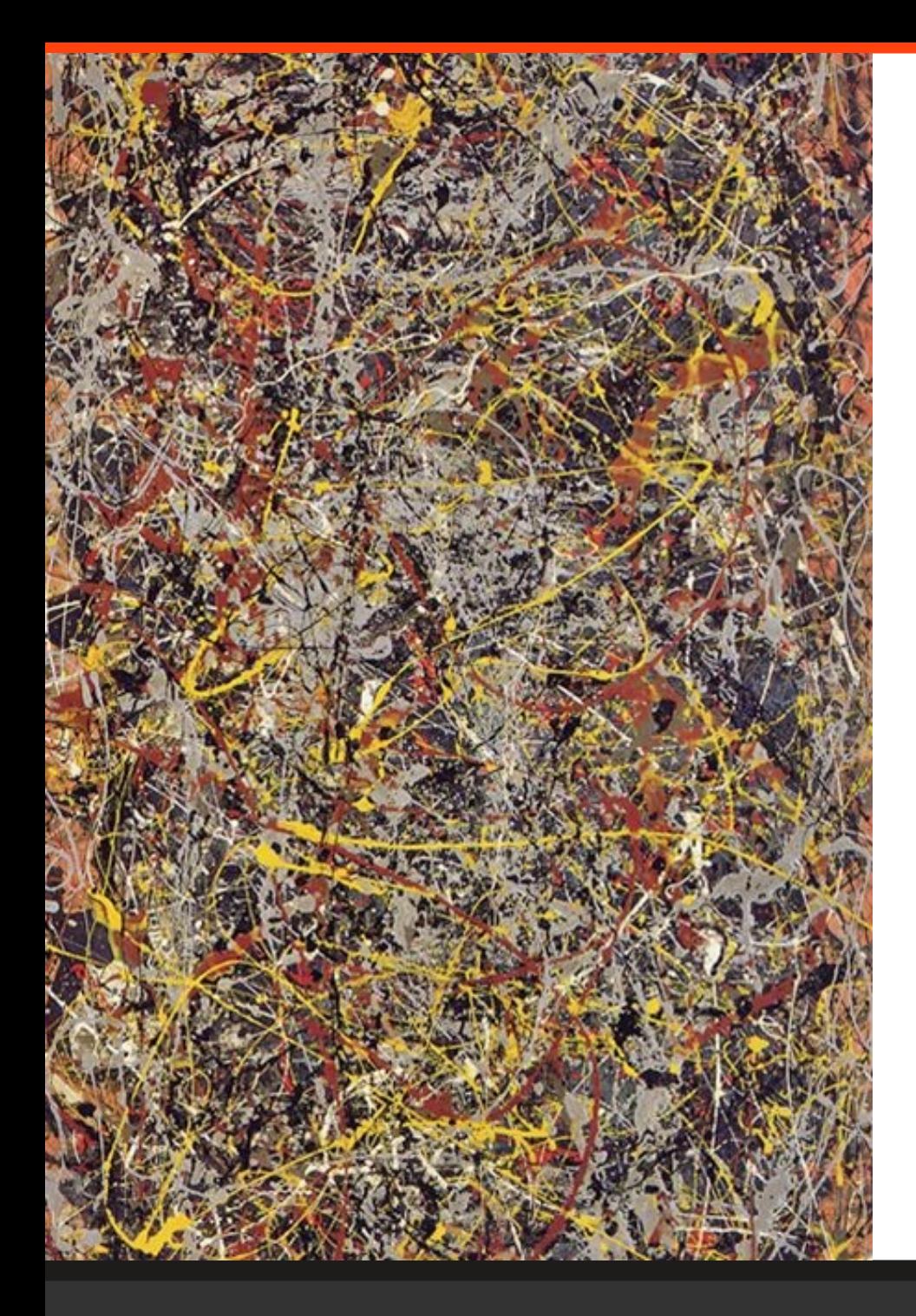

#### • **J. Pollock: № 5**

## • **Momentálně nejdražší obraz, vydražený v roce 2006 za 140 milionů dolarů**

• **Pro srovnání —**

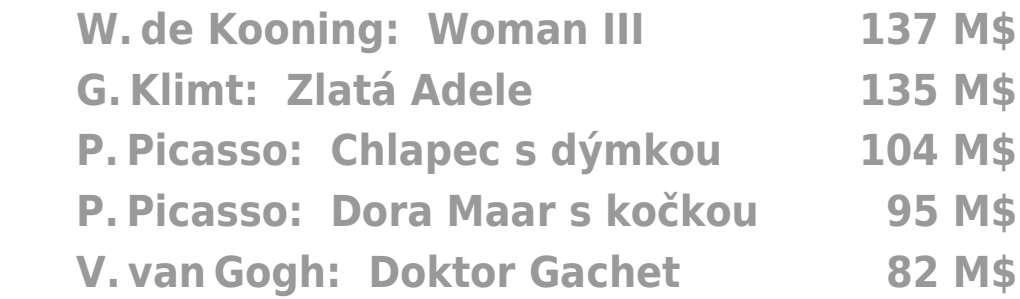

## Akční umění internet & umění 6

**akční malba Bézierovými křivkami**

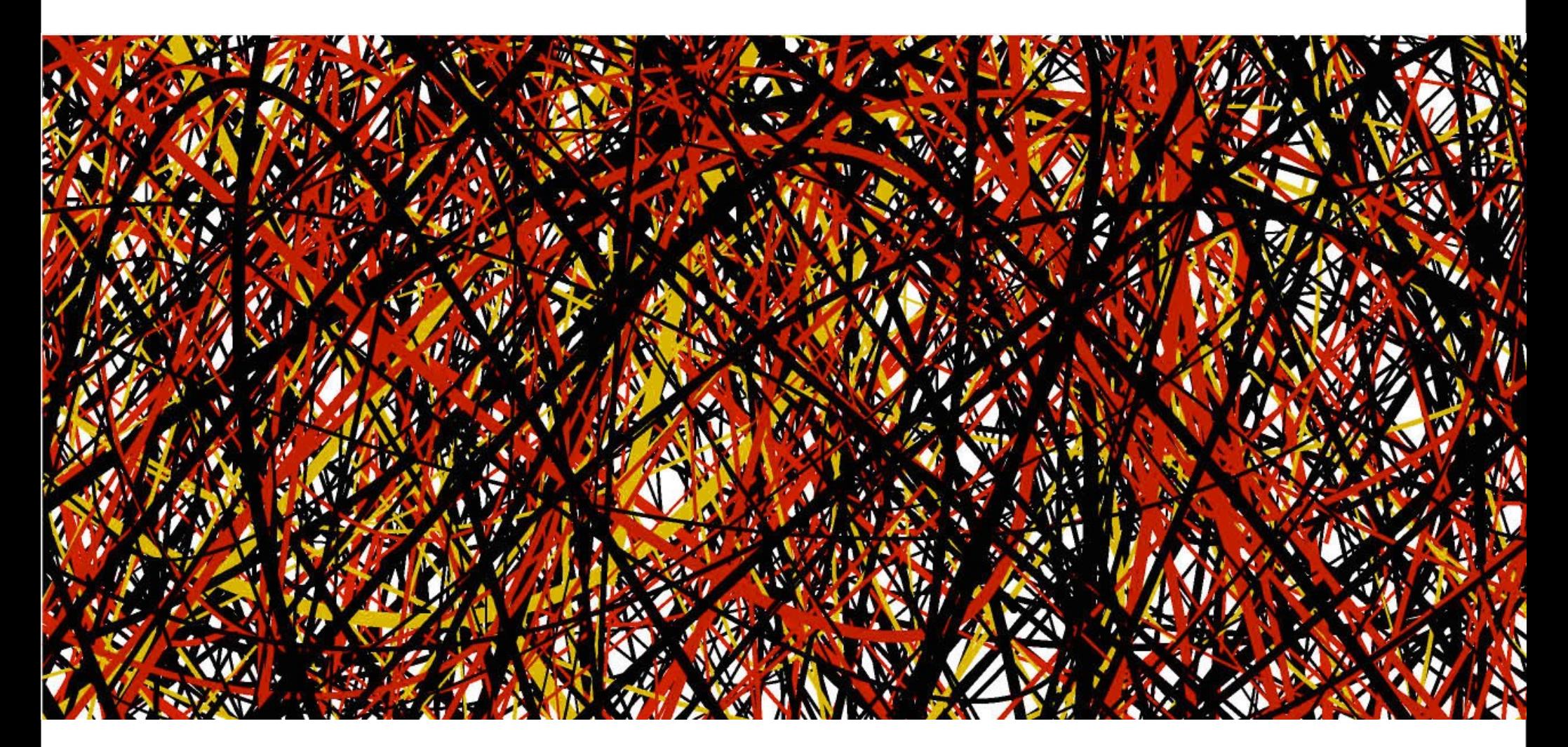

**J. Kůr: Digitální Pollock**

Rekonstrukce Pollocka internet & umění 7

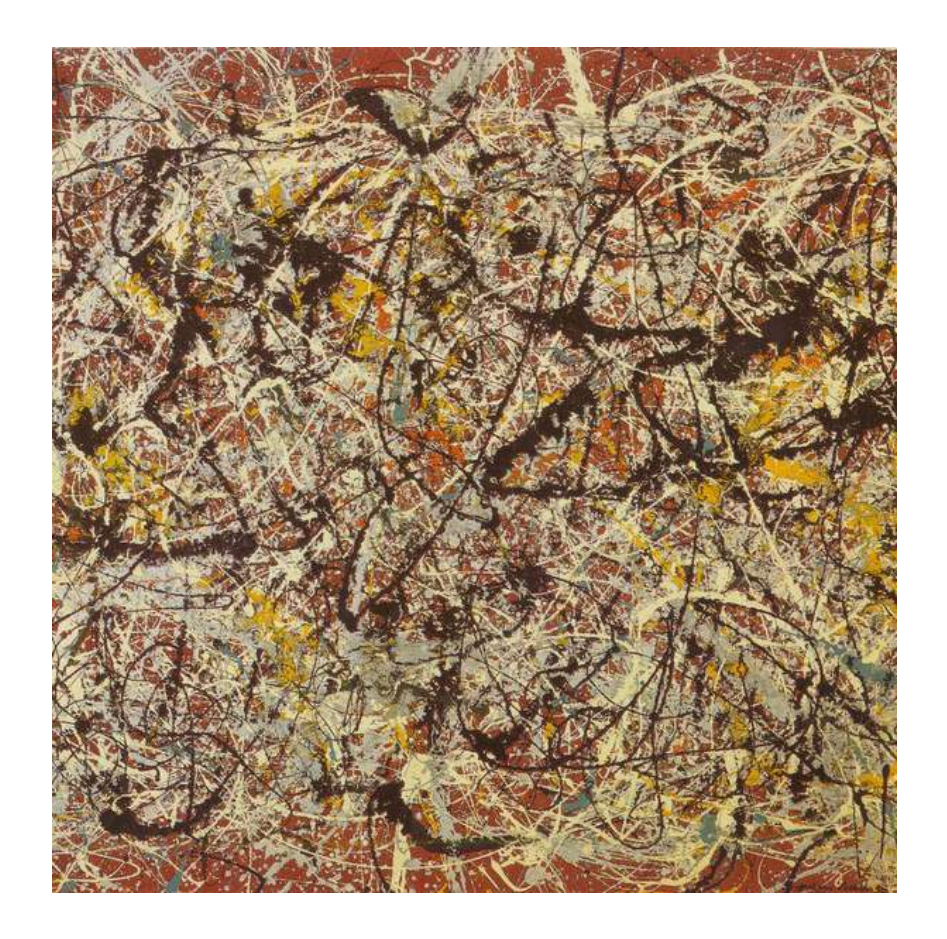

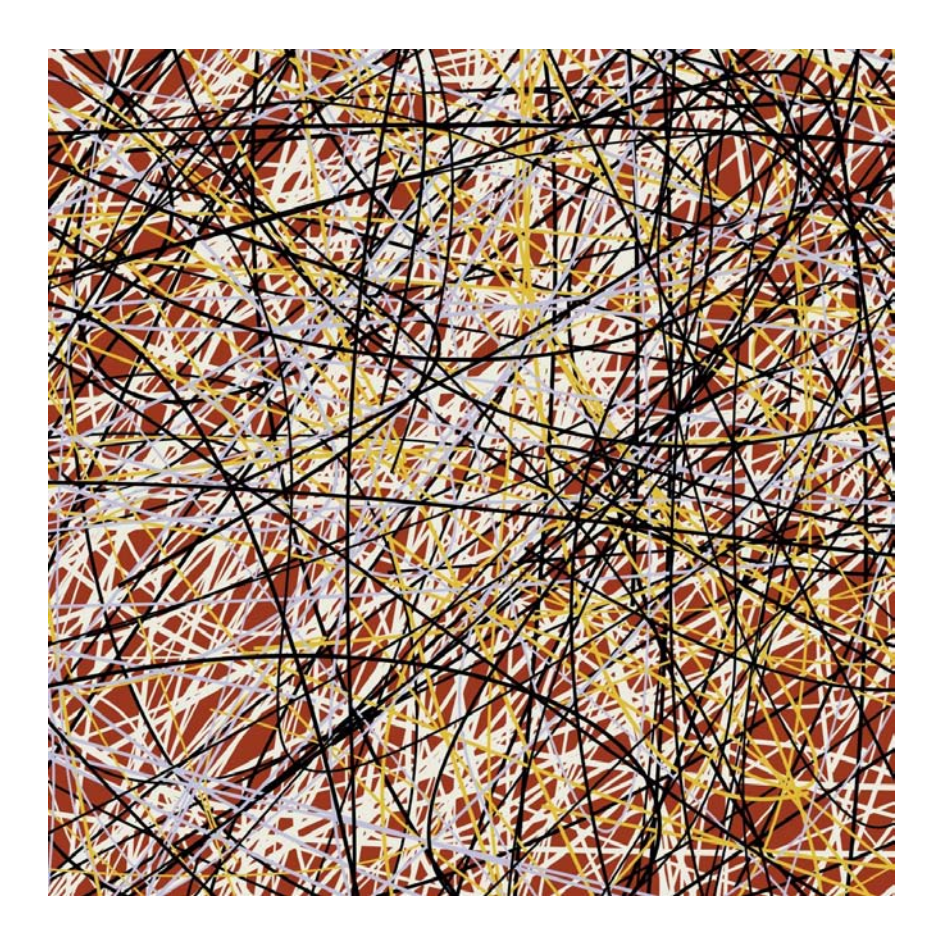

#### **Rekonstrukce Pollocka dle J. Vilímka**

#### Rekonstrukce Pollocka internet & umění 8

#### **Digitální improvizace**

#### • **Akční tvorba modelována náhodným generátorem**

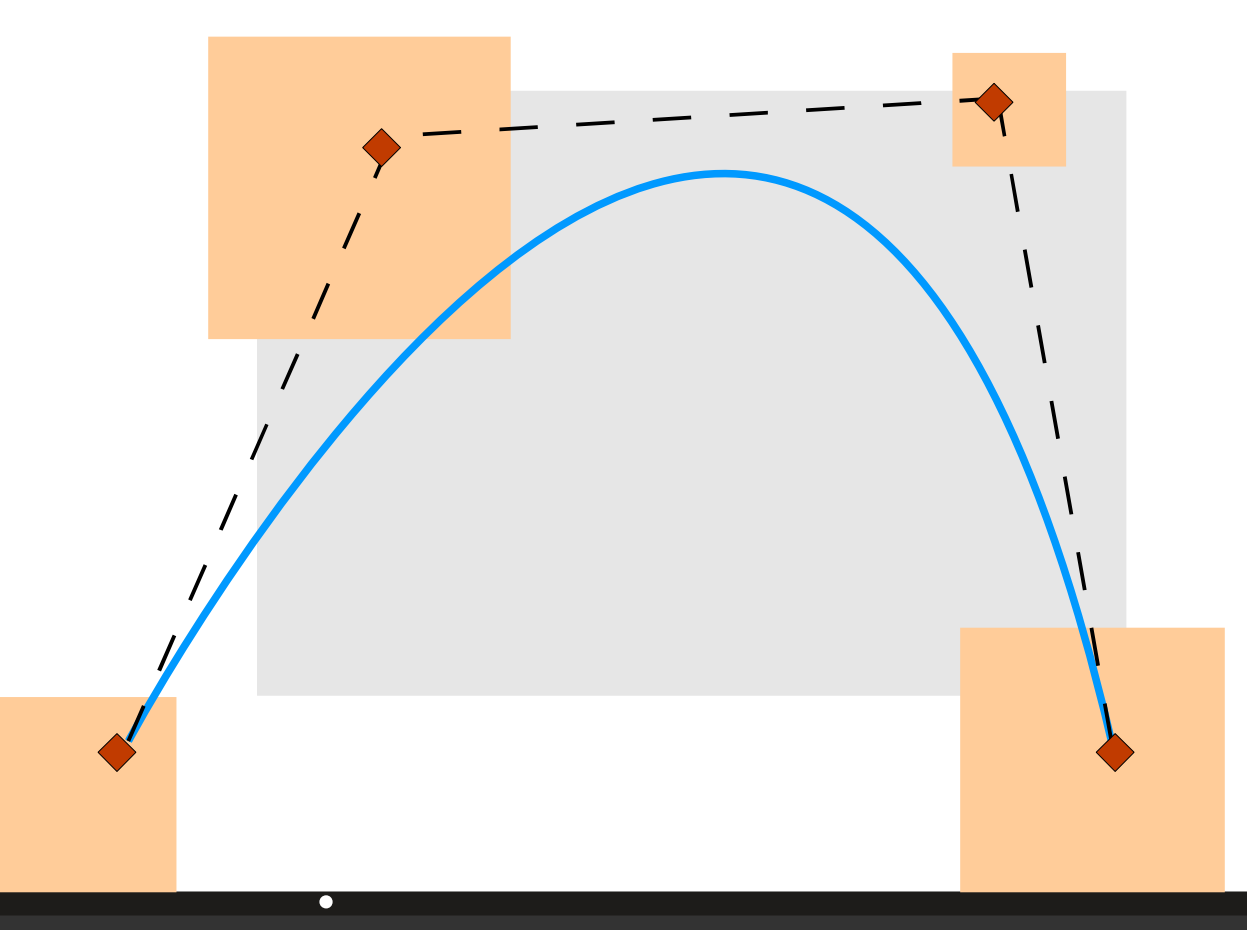

• **Bézierovy kubické křivky, čtyři řídicí body**

• **Náhoda ovlivňuje jednak rozmístění bodů v náhodně velkých oblastech kolem plátna, jednak šířku a hustotu barevné stopy**

#### Digitální improvizace internet & umění 9

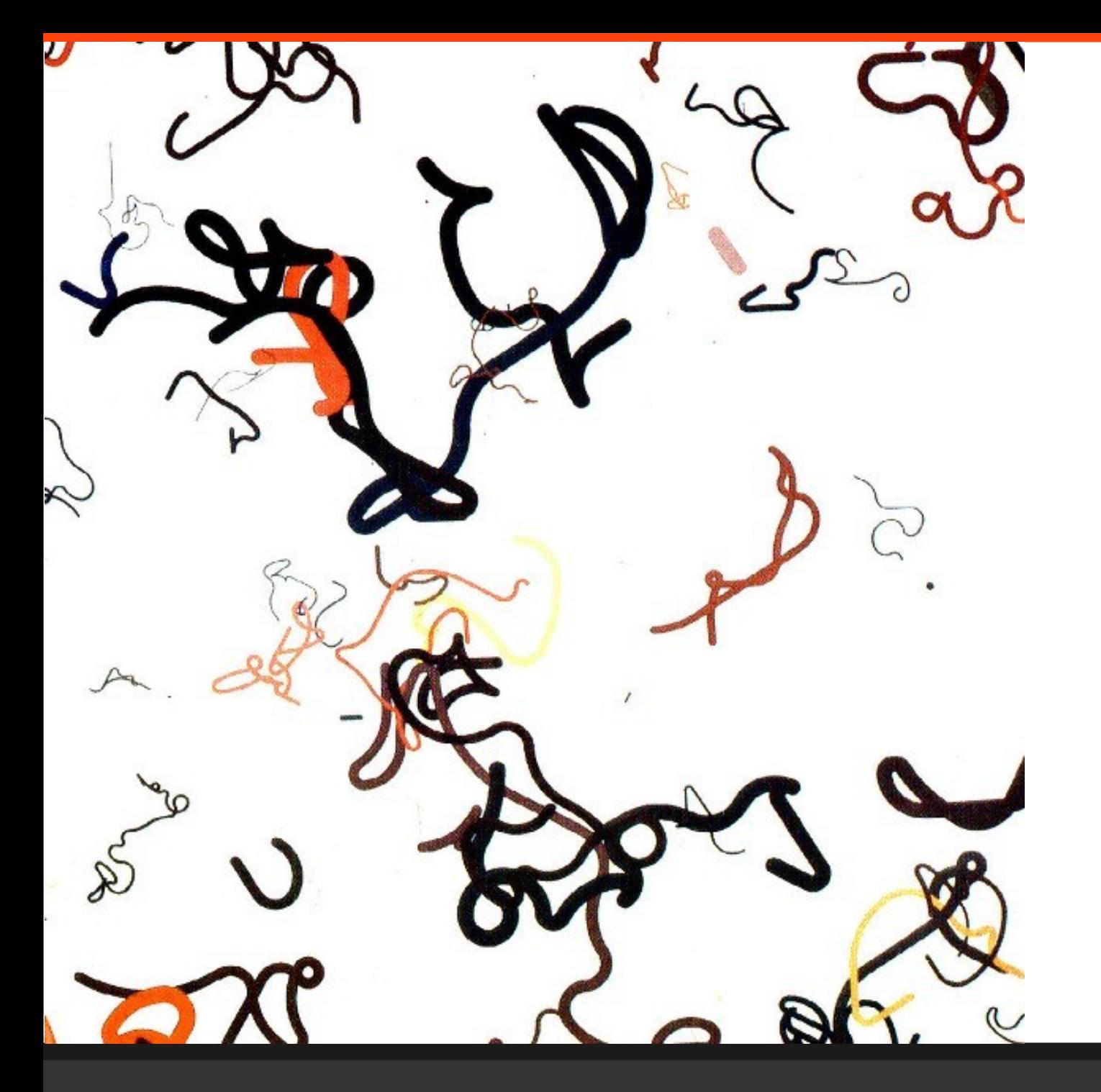

**Zdeněk Sýkora**

## Digitální improvizace internet & umění 10

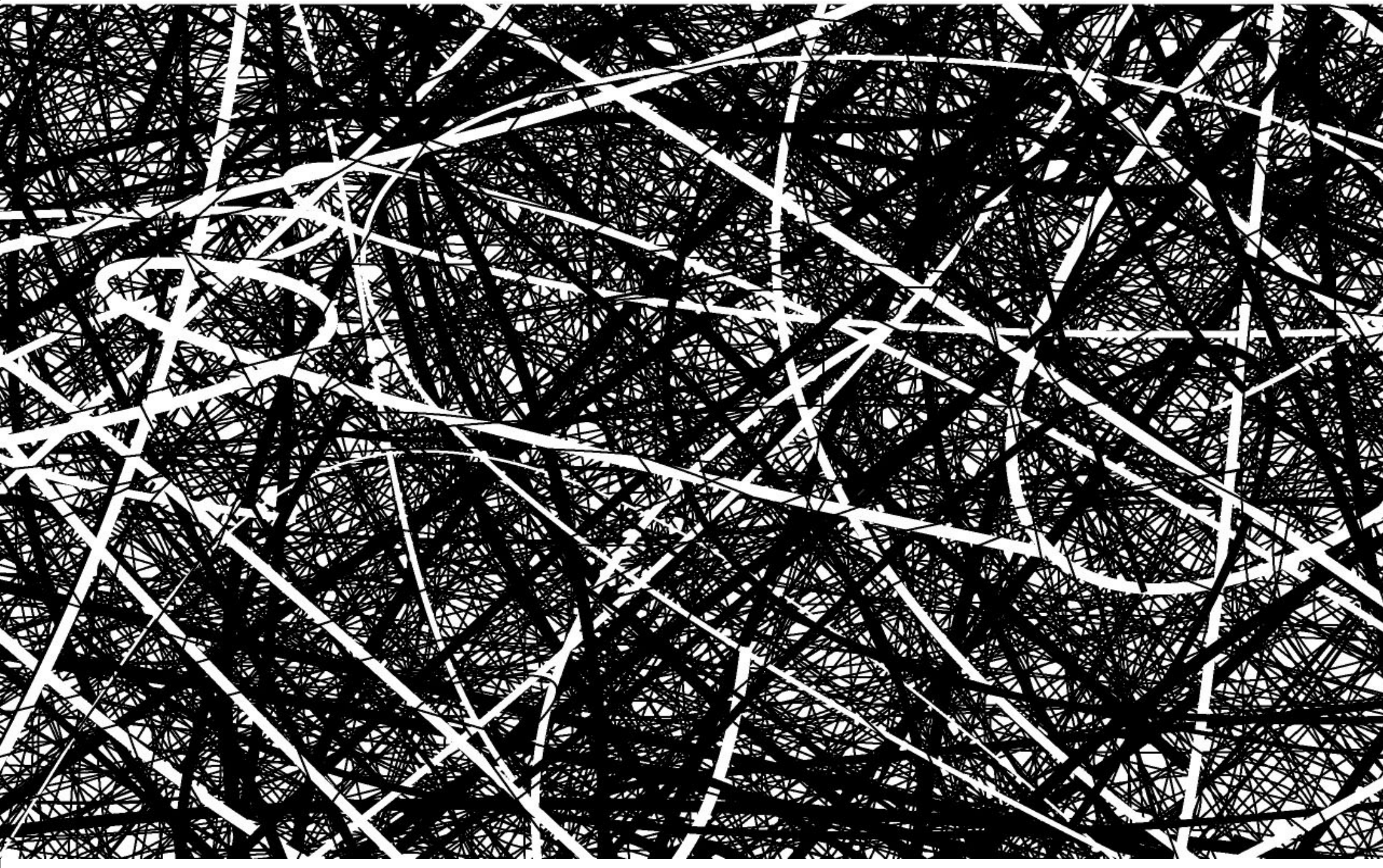

**O. Ešner**

## Digitální improvizace

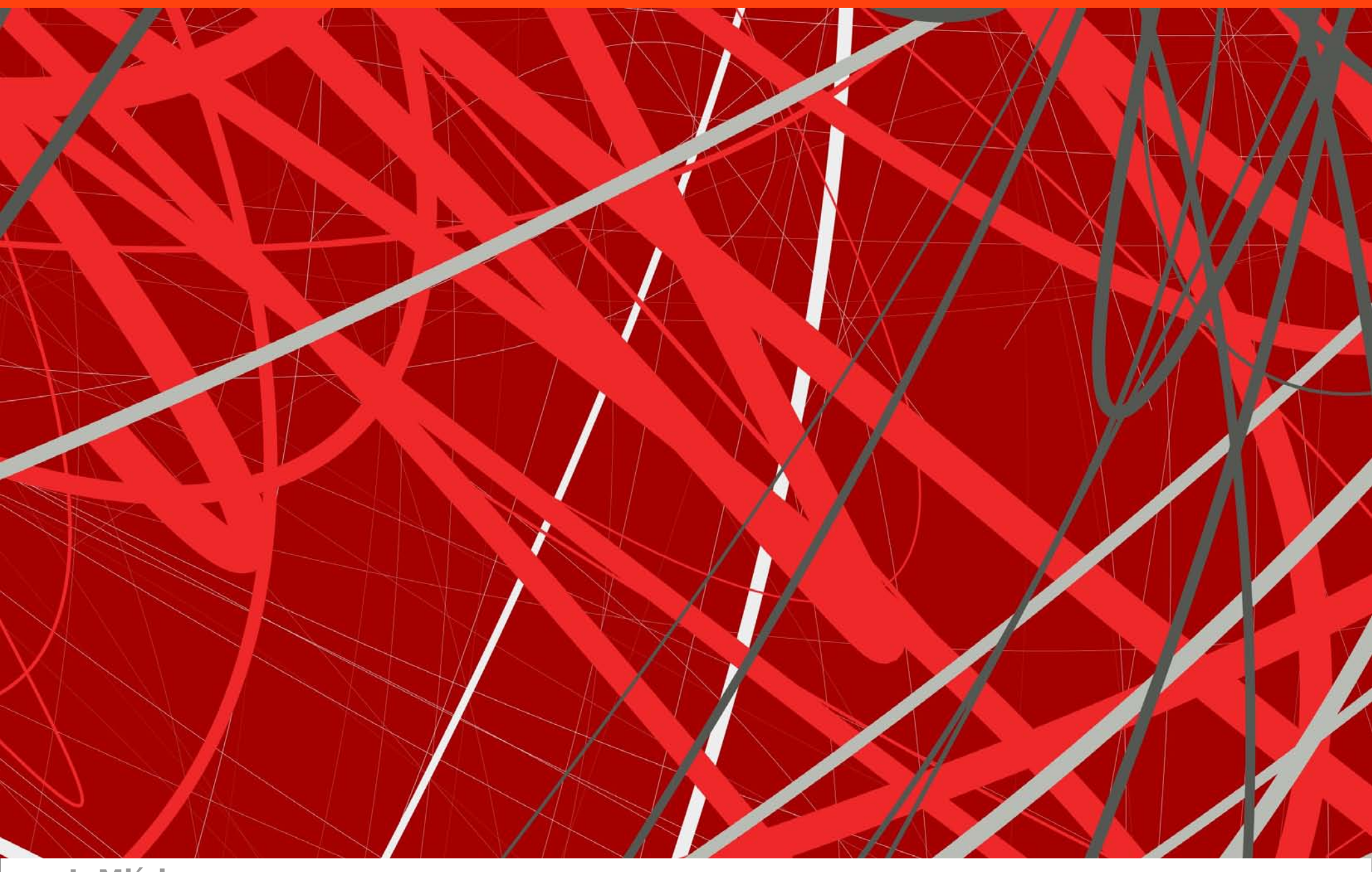

**J. Mlích**

## Digitální improvizace

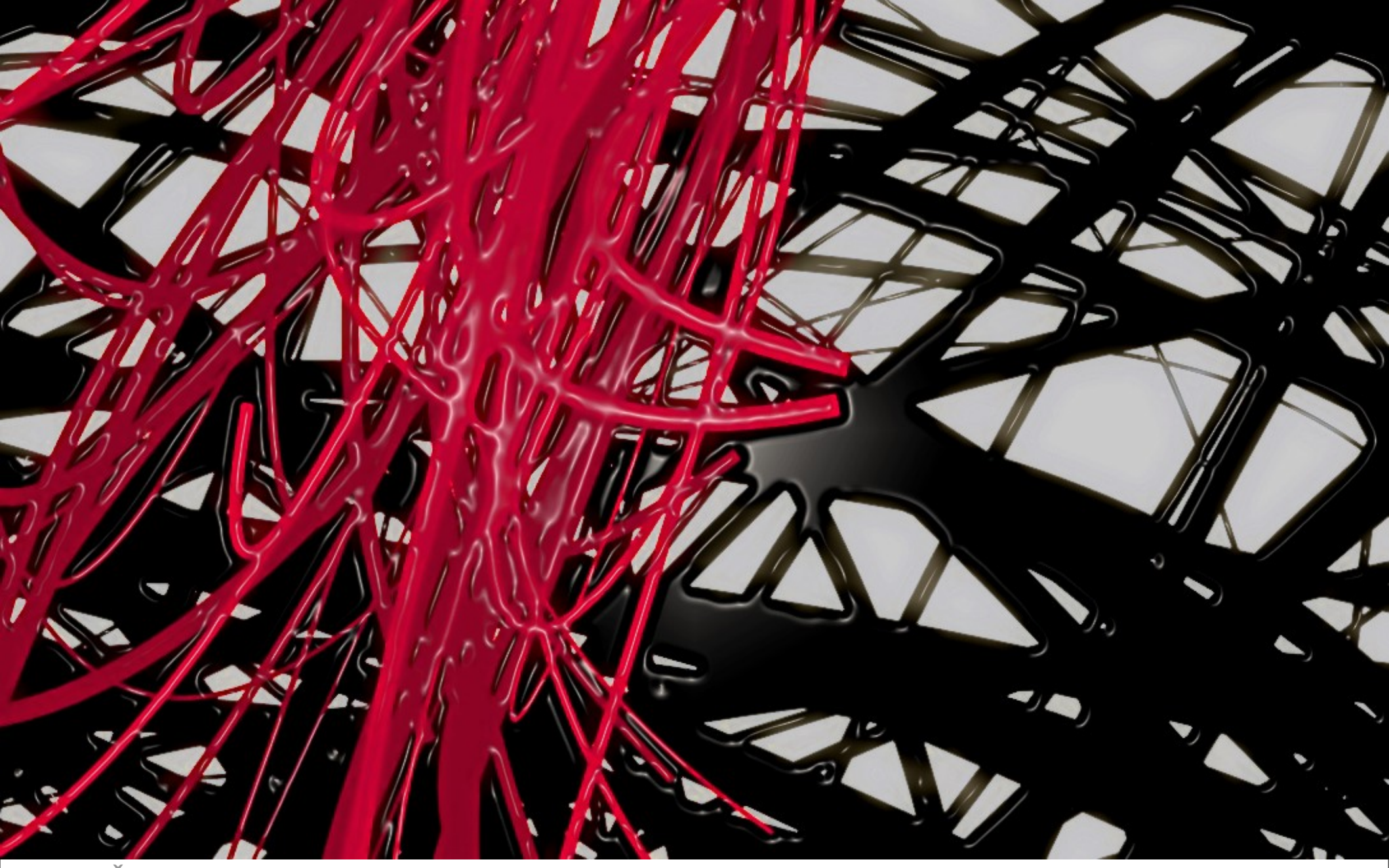

**V. Čižinský**

## Digitální improvizace

## • Zadání

• **Vytvořte grafiku s pomocí křivek a náhody**

• **Vygenerujte obraz v pollockovském stylu, tak aby výsledek odpovídal autorově rukopisu**

• **Anebo improvizujte s náhodností vlastním způsobem**